## 生産現場で働くコンピュータ による制御体験

2015年10月31日(土) 12月1日(日) 11:00~11:30 機械工学科4F コンピュータ演習室 機械工学科 三谷 祐一朗 機械工学科 5年 長谷部 かれん(サポート)

プログラム

1.卒業研究の紹介 2.オムロン(株)の教材の紹介 3.体験授業(制御プログラムの体験) 4. 質問/アンケート

※写真撮影します.

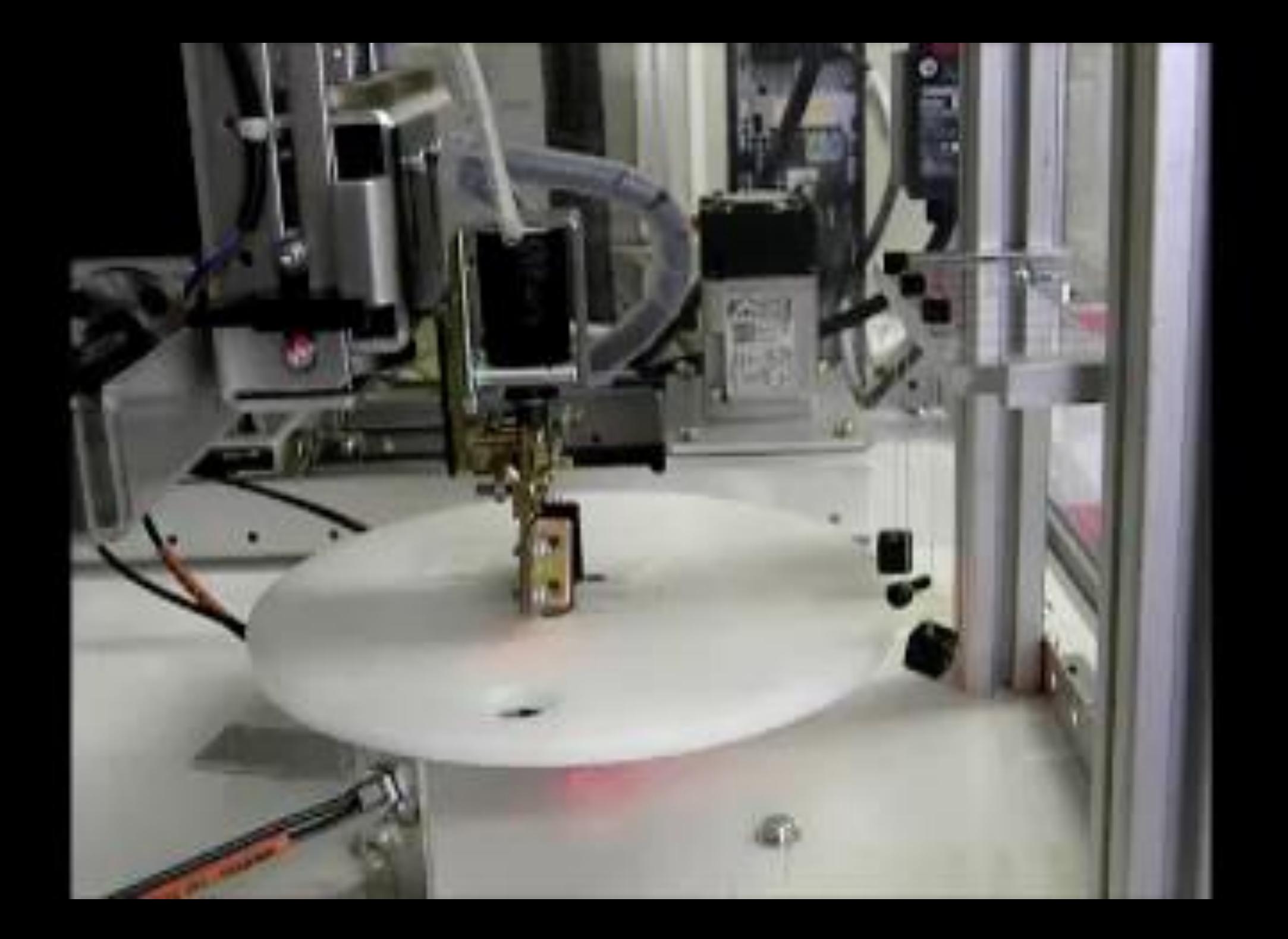

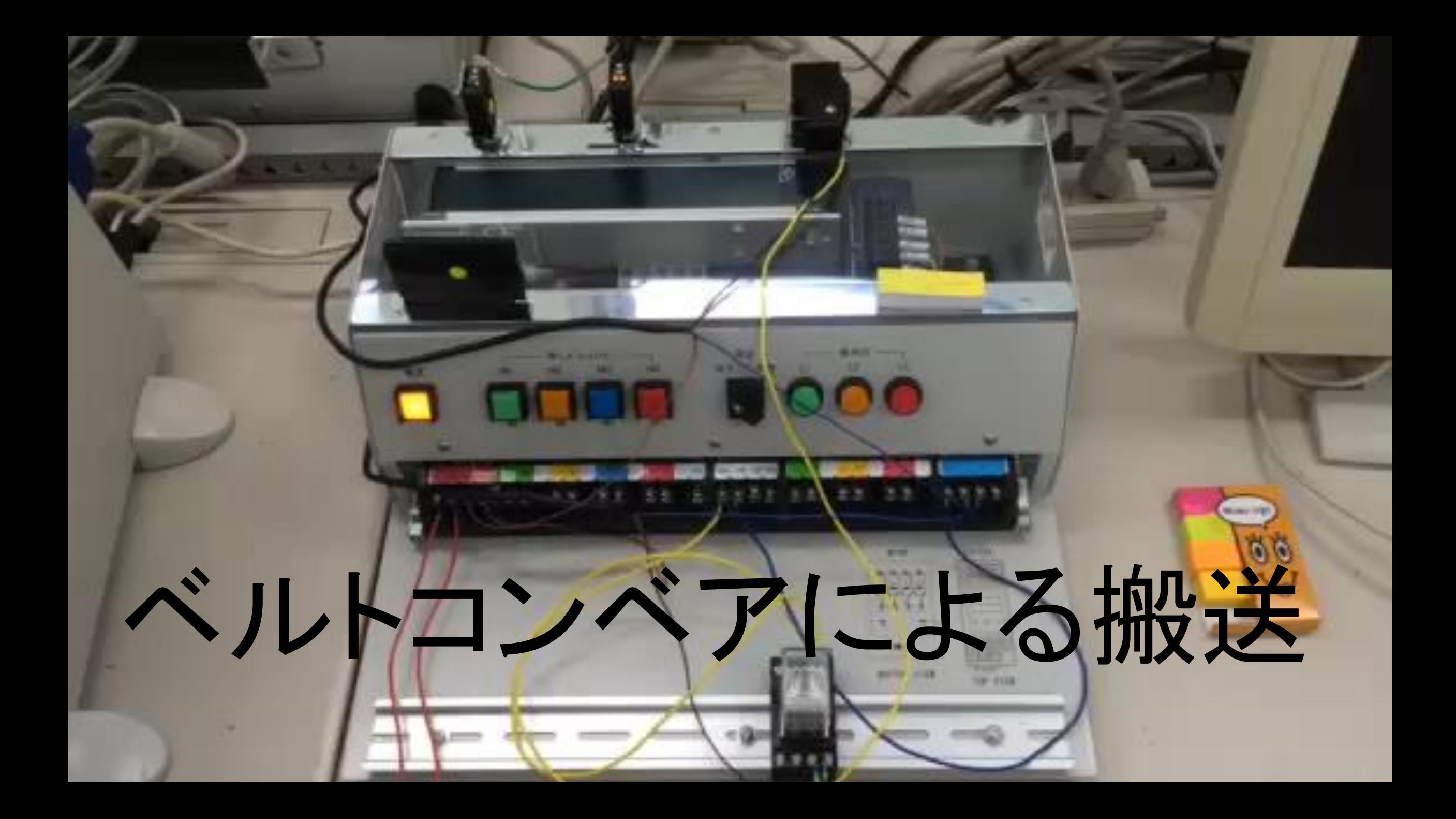

### PLC ( Programmable Logic Controller ) を使った制御

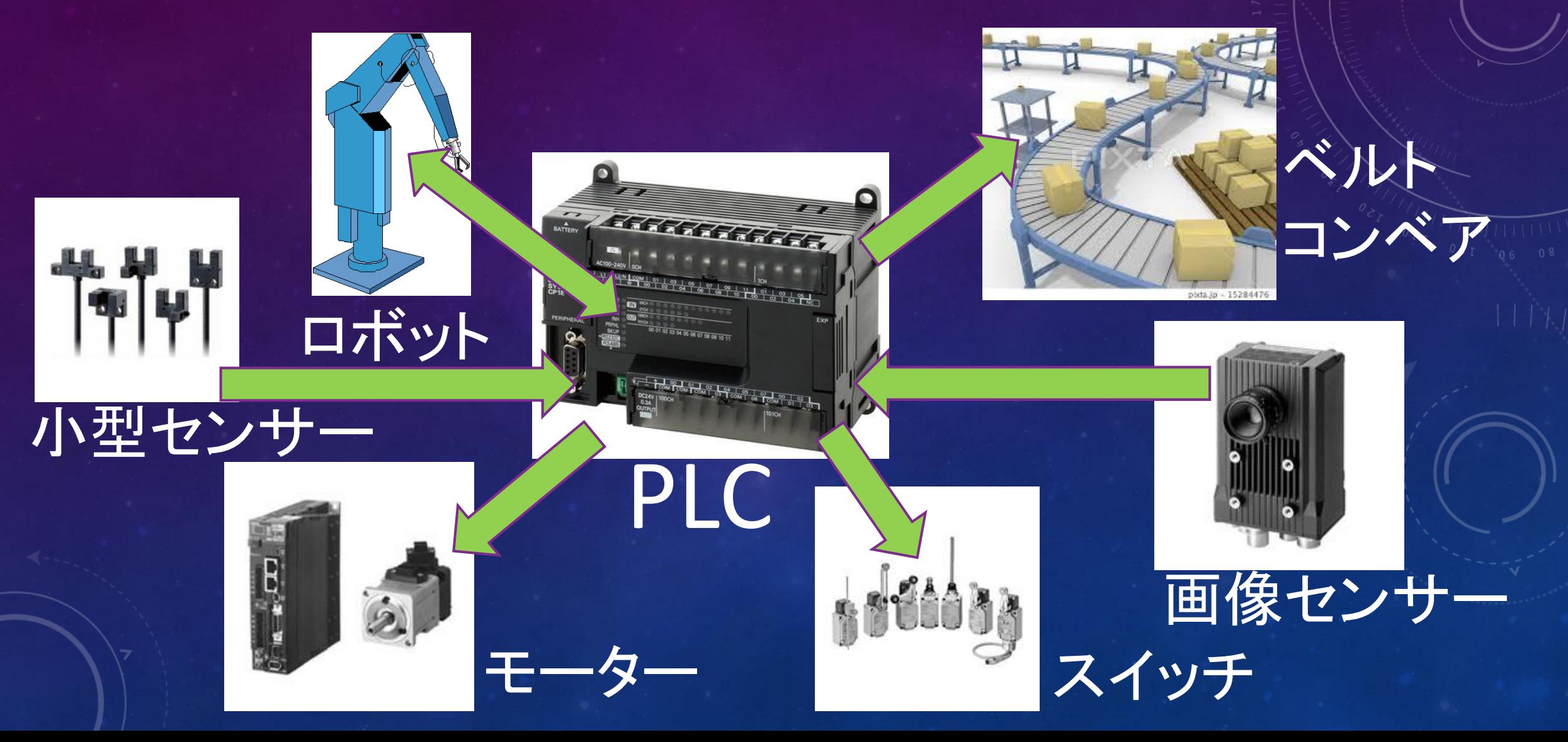

#### PLCのプログラミング

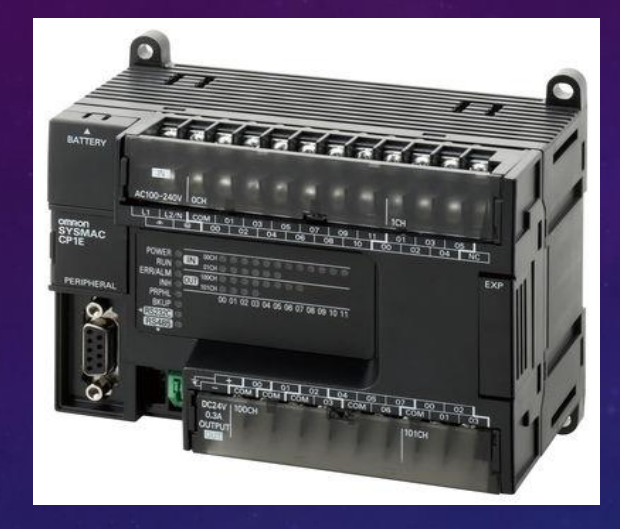

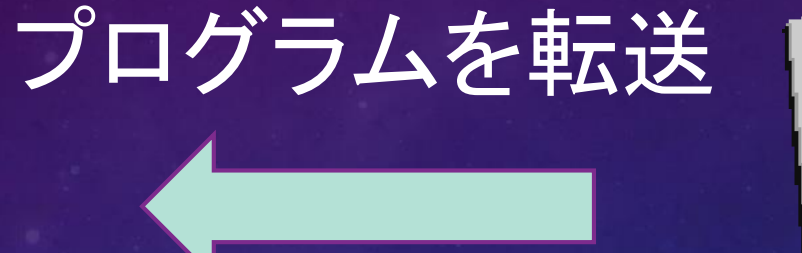

状態をモニタリング

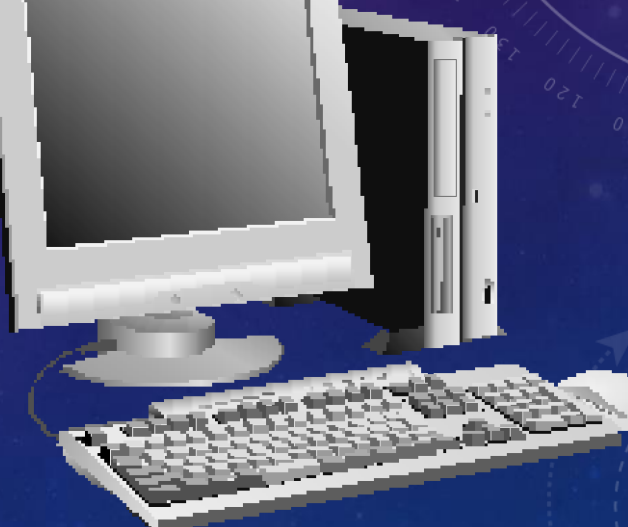

PLC  $MSE = (1, 1)$ 

## 本日使用する制御回路

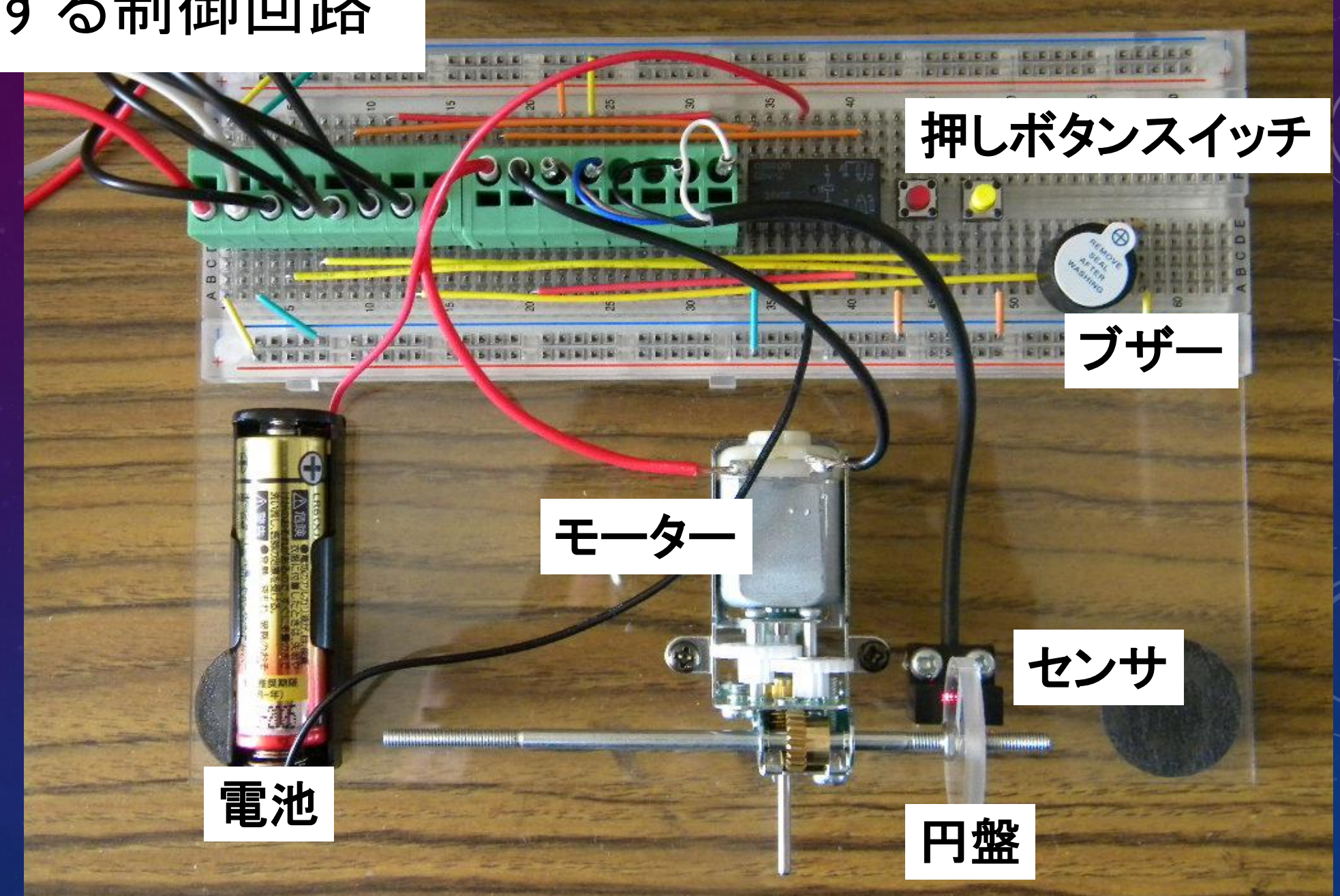

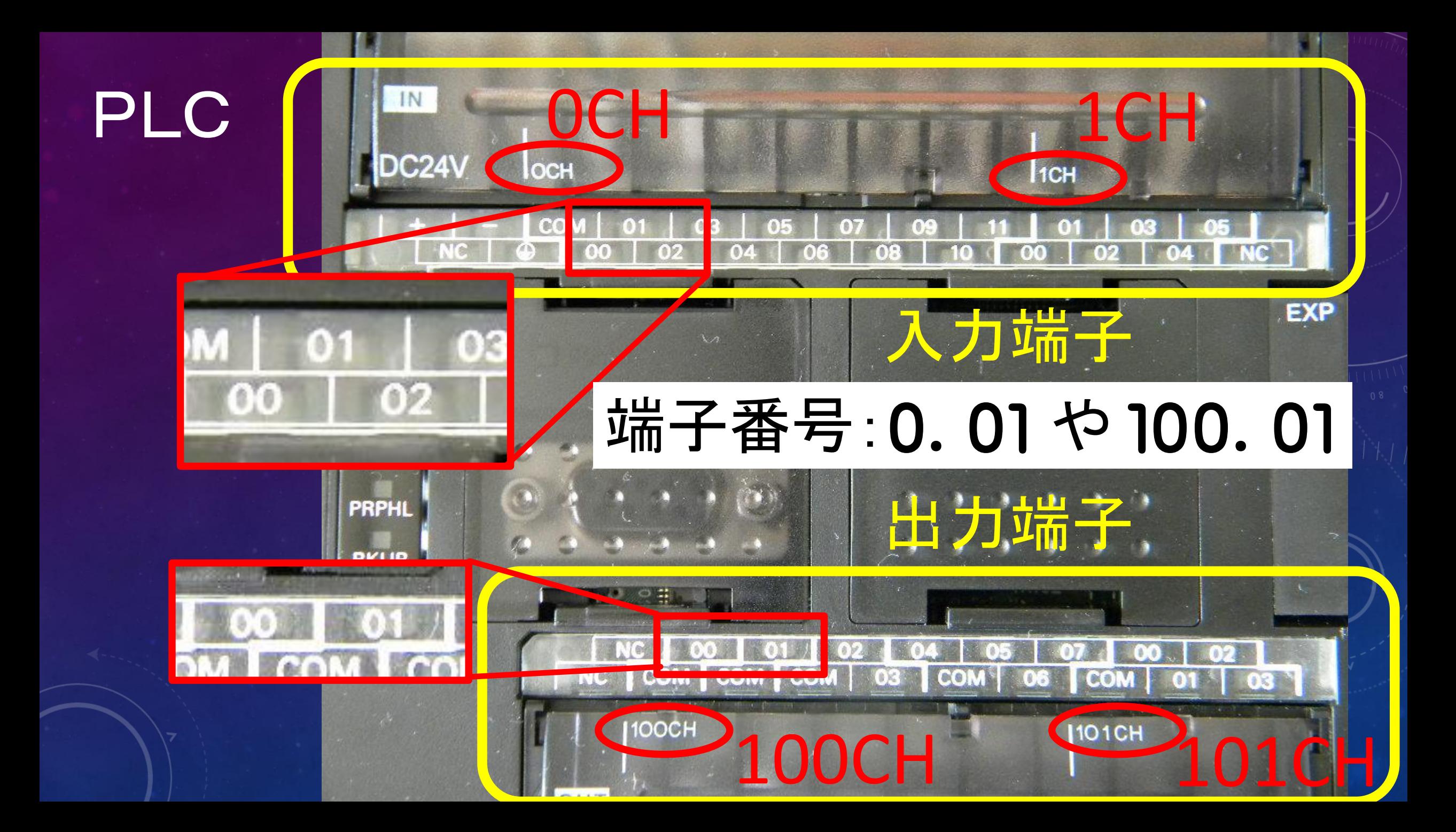

## PLCのプログラムを作成するソフトウェア, CX-Programmer を起動しよう

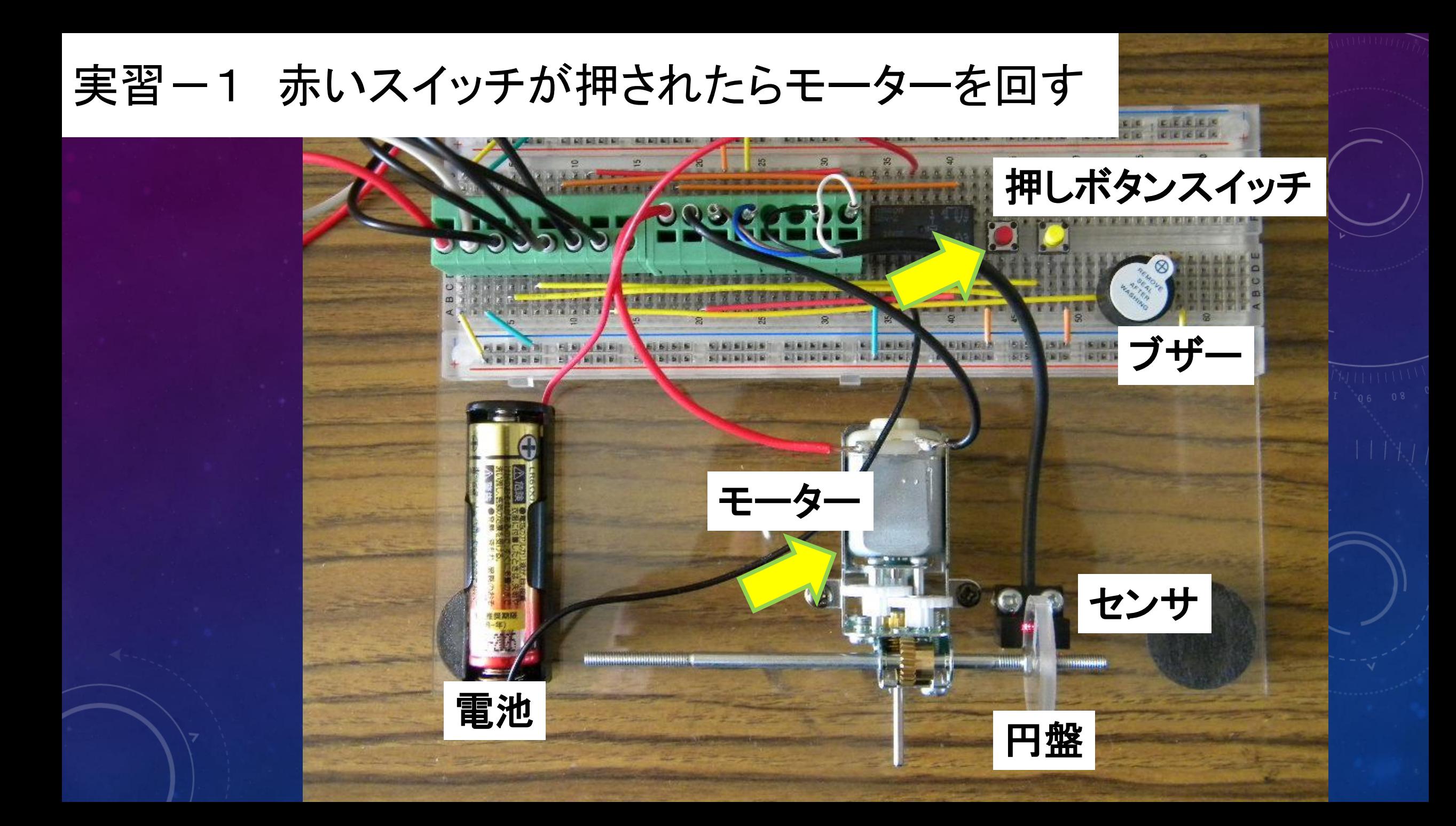

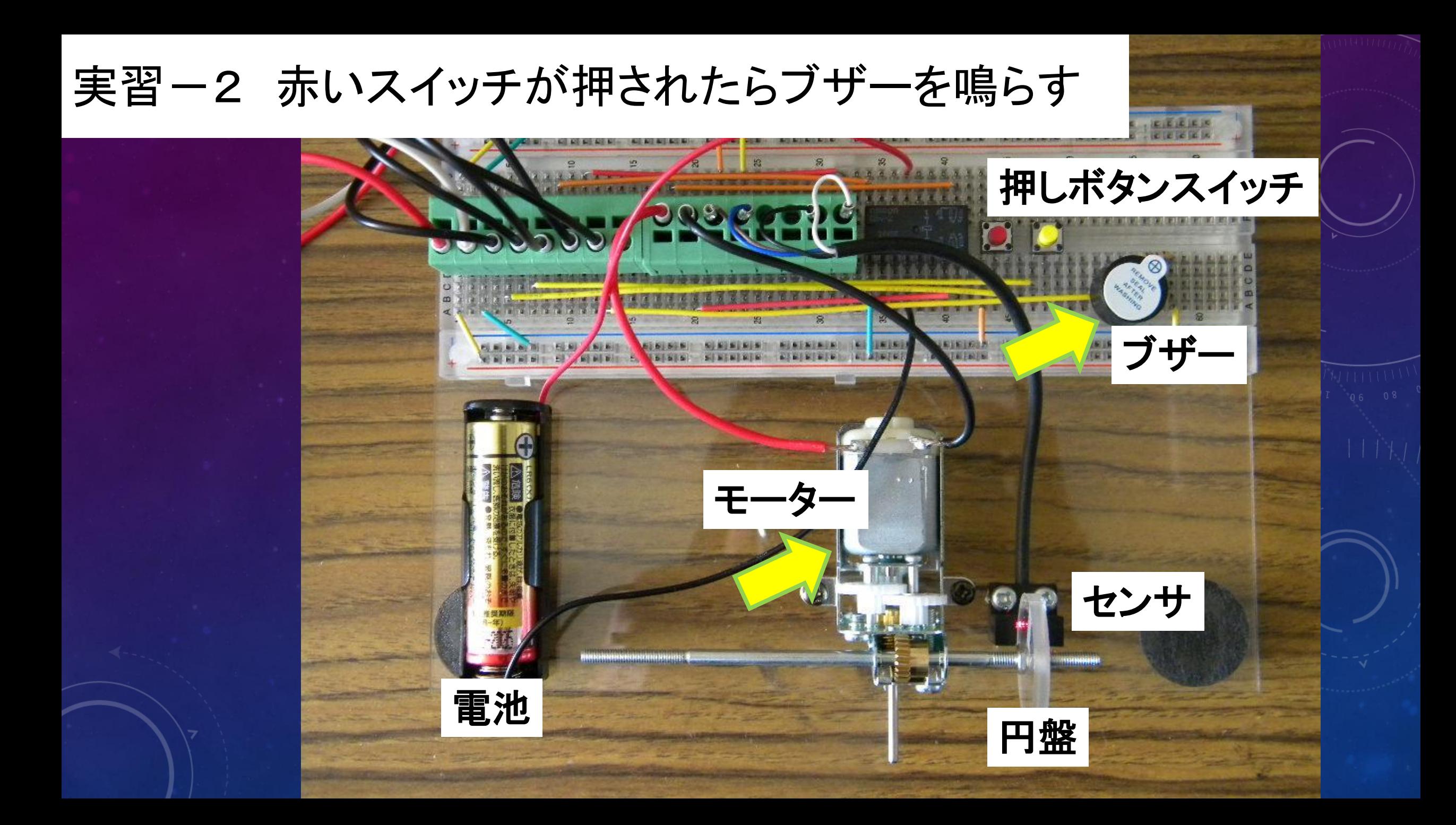

実習-3 赤いスイッチが押されたらモーターを回す (スイッチから手を離しても回り続け,黄色いスイッチを押すと止まる)

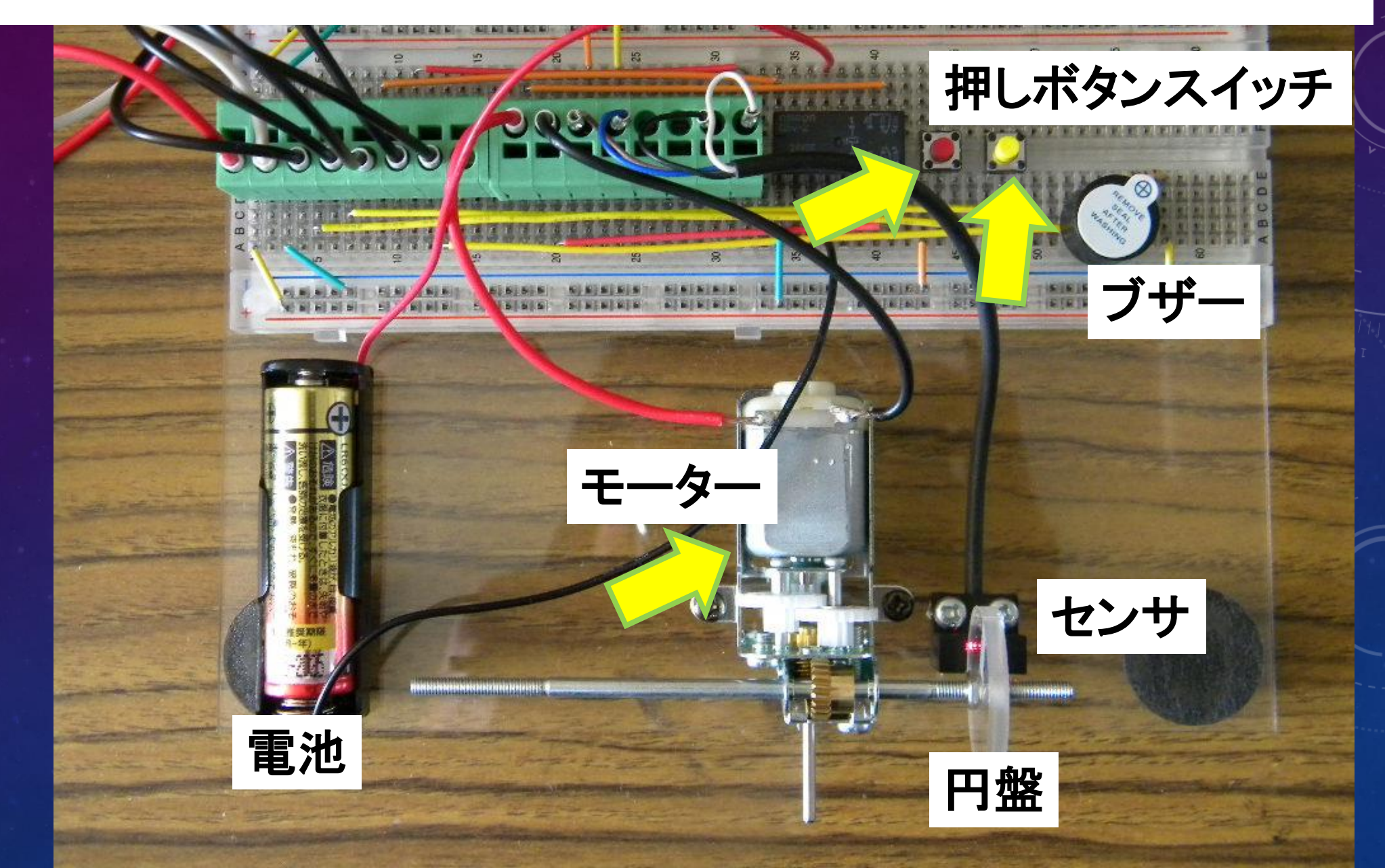

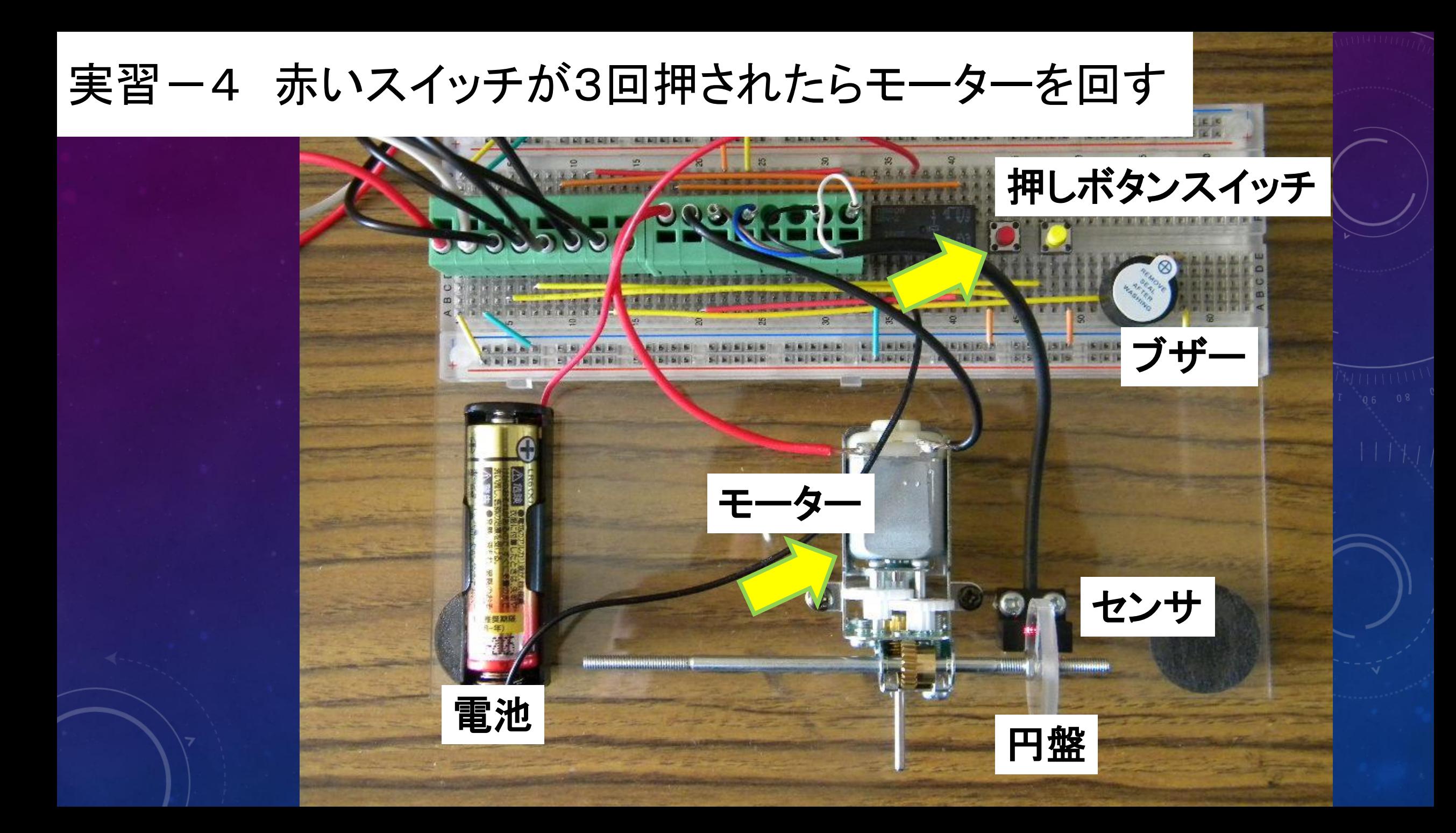

#### 実習ー5 赤いスイッチが押された3秒後にモーターを回す

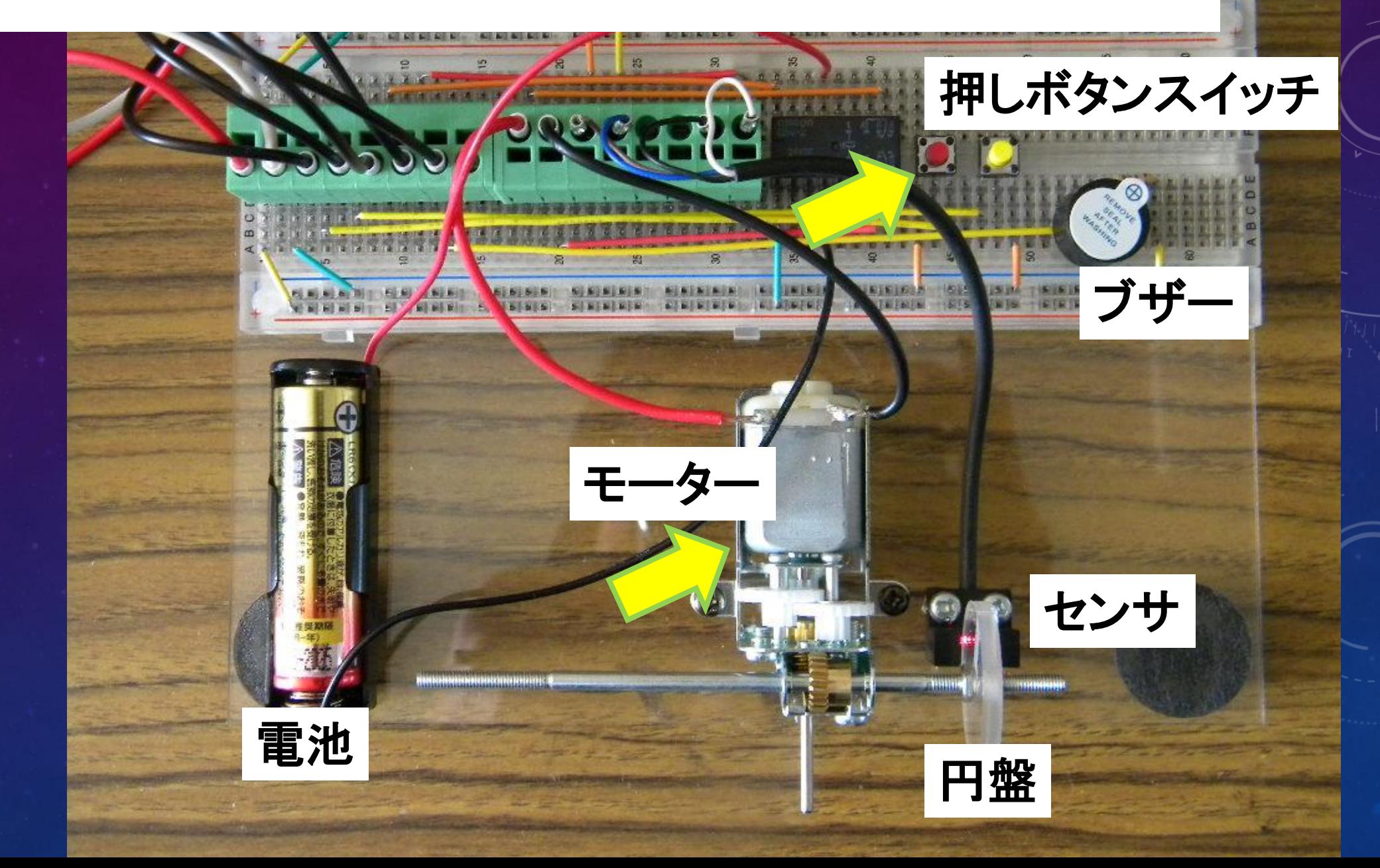

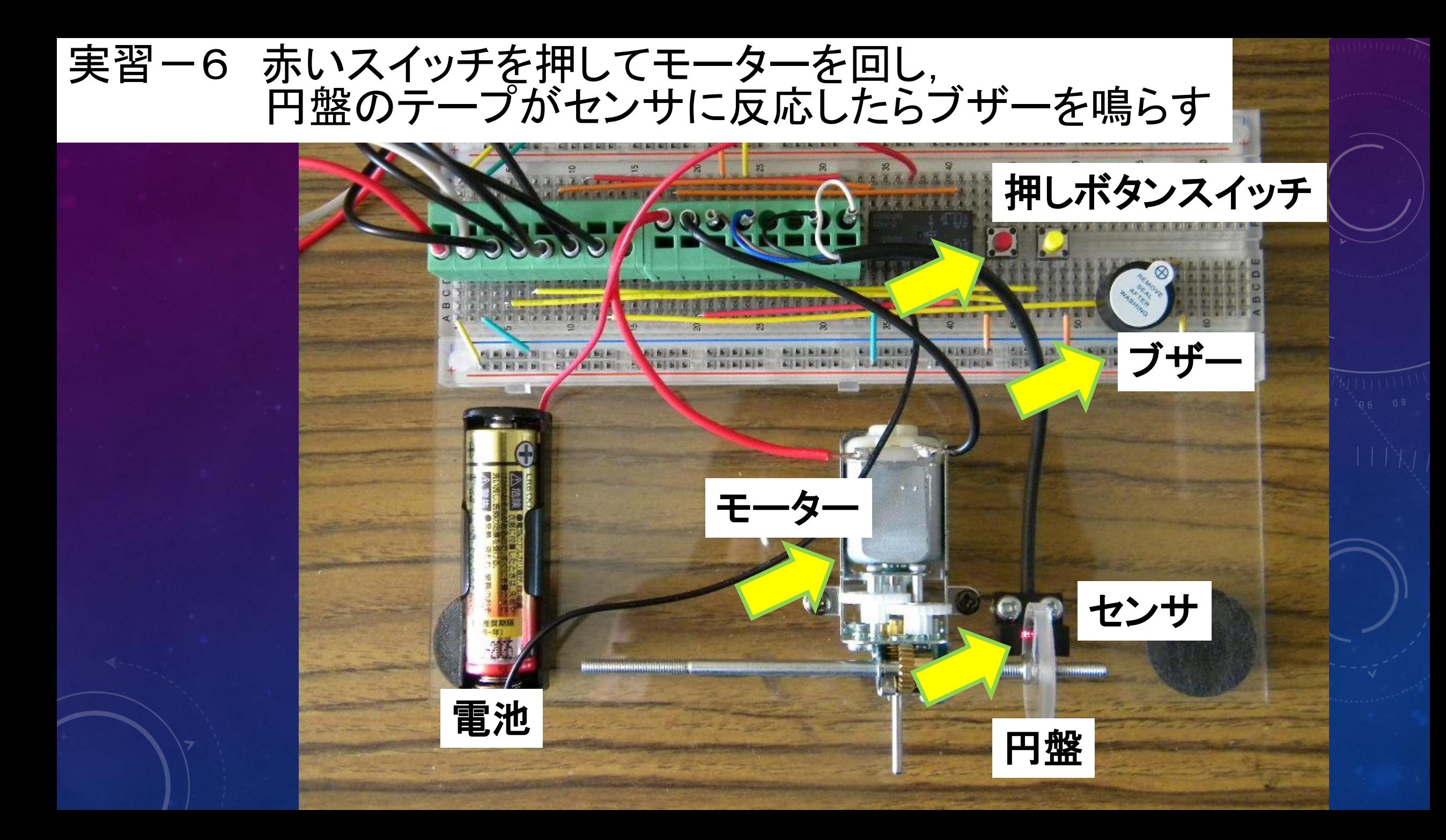

## CX-Programmer を使ってみよう

#### 制御プログラムを作ってみよう

問題1.

赤いスイッチと黄色いスイッチが両方押されたら、モーターを回す. 問題2.

赤いスイッチまたは黄色いスイッチのどちらかが押されたら,モーターを回す. 問題3.

赤いスイッチが2秒間押されたら,その後モーターが回転し,黄色いスイッチ が押されたら止まる.

問題4.

赤いスイッチが押されたらブザーを鳴らし続け,黄色いスイッチが押されたら モーターを回し続ける. 2つのスイッチで切り替える. なお, スイッチが同時に 押された時は,ブザー,モータ共に停止する.

### 組立てラインの制御プログラムを実行してみよう.

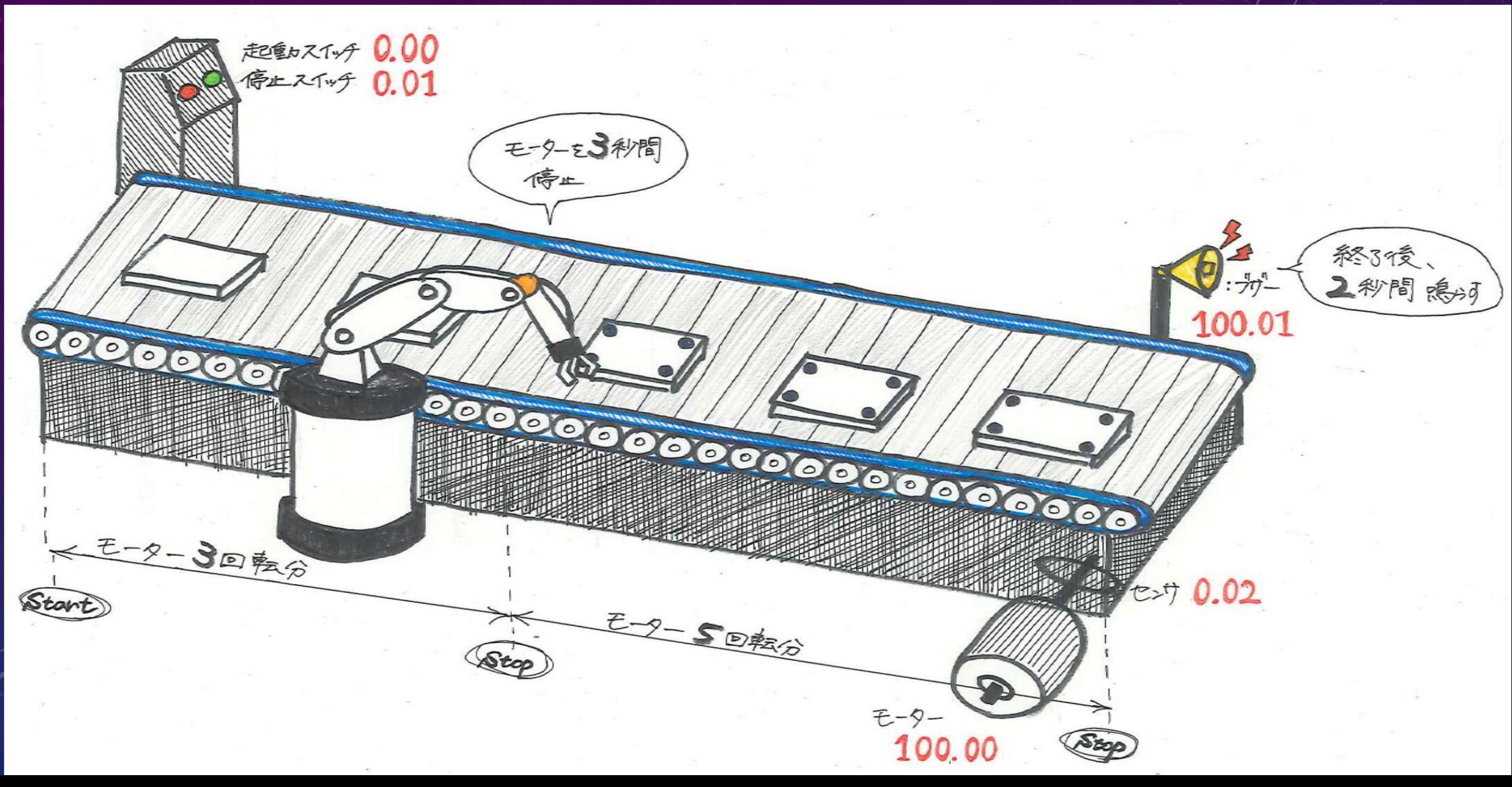

#### お疲れ様でした…

#### ご質問はありませんか?

#### アンケートにご協力,お願いします.

## 磁気浮

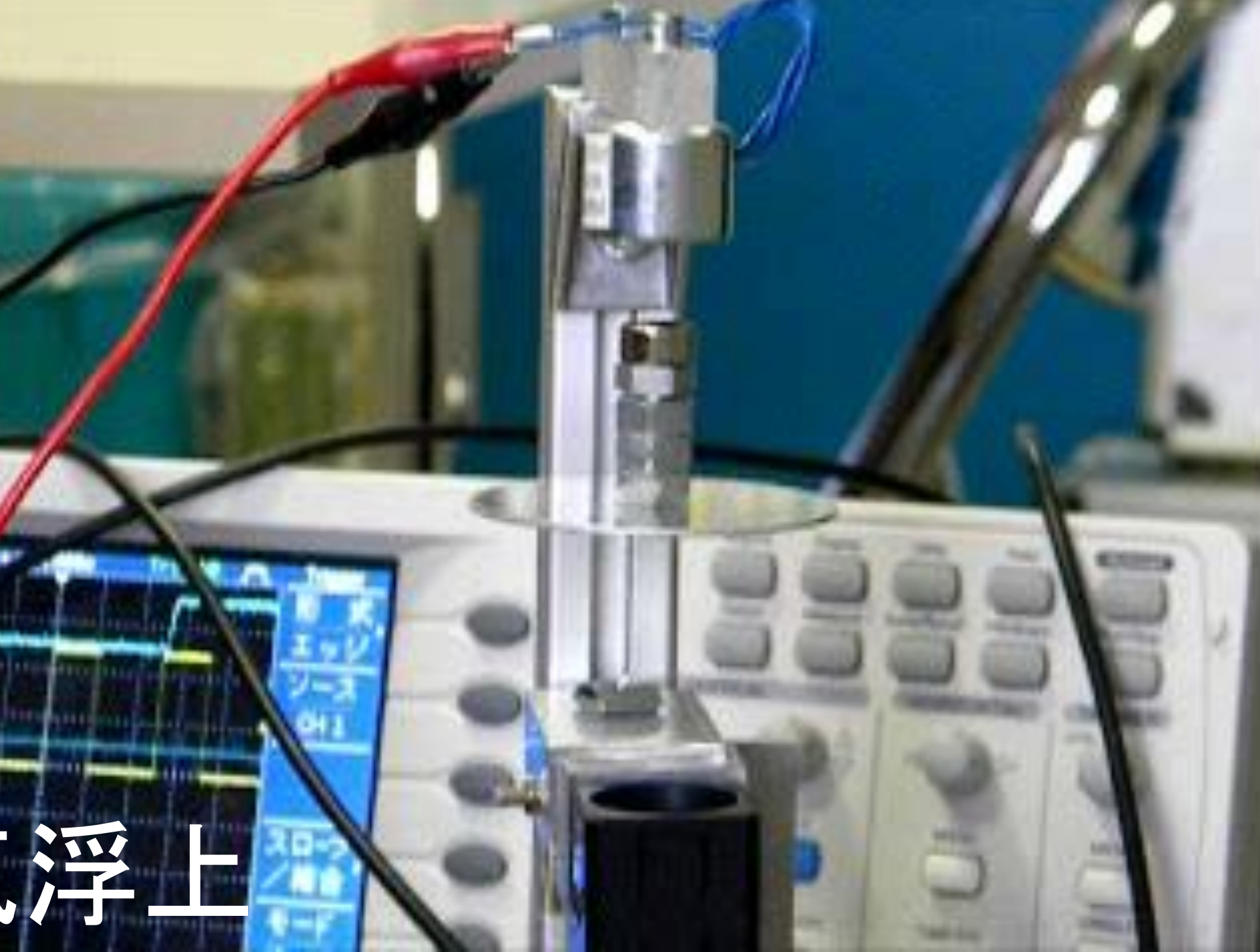

# Pick & Place

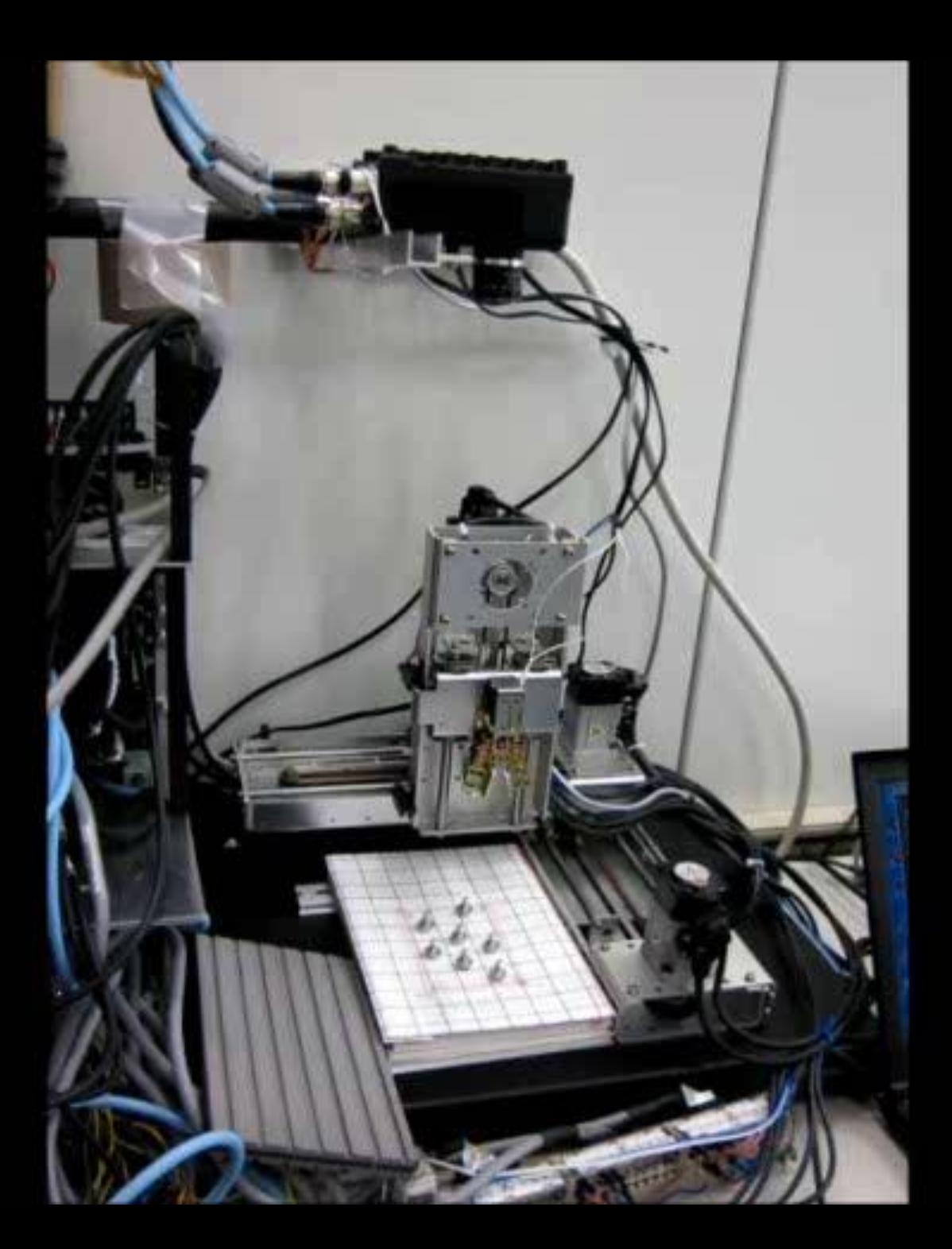

## Pick & Place

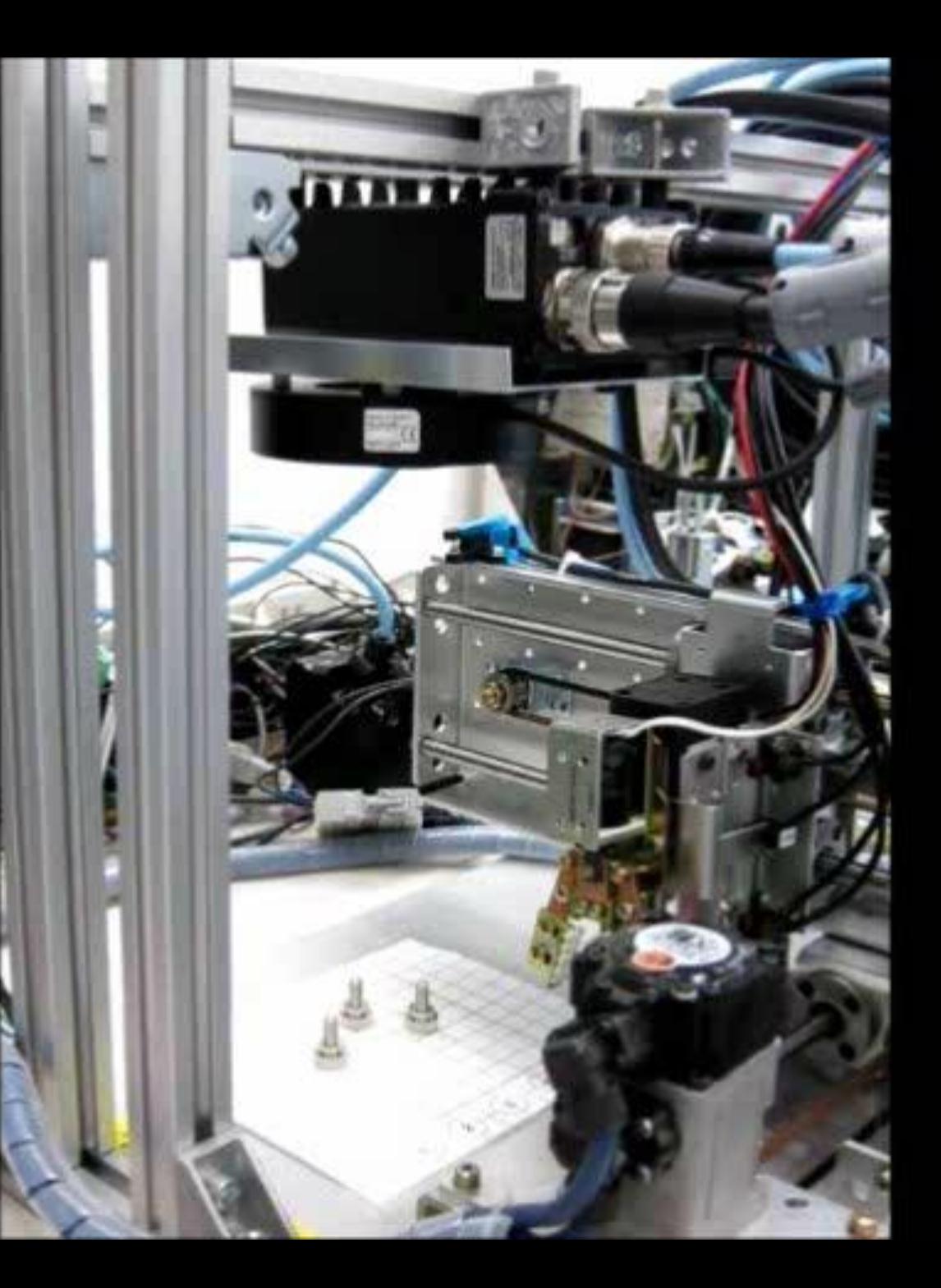